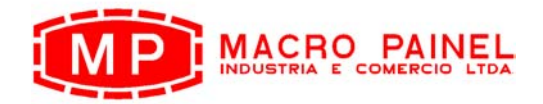

## **A Ciência do Torque**

O torque tem por base a lei fundamental do braço de alavanca, ou seja:

FORÇA x DISTÂNCIA = TORQUE no ponto da aplicação

Quando se entende esta lei completamente, todos os problemas de Torque em relação a aplicação de torque e leitura dos mostradores das chaves-de-torque estão resolvidos

Torque e Tensão diferem completamente, não podem ser confundidos! Torque é **torção** e a unidade básica no sistema métrico é **Nm**, enquanto que tensão é tração, medida em kgf.

As ferramentas desenvolvidas para medir o aperto de uma porca têm nome próprio, qual seja, Torquímetro, não "tensímetro".

O comprimento total efetivo de um torquímetro montado é a soma do comprimento do adaptador com o comprimento da alavanca da ferramenta.

Um adaptador de mesmo comprimento que a alavanca dobra a capacidade de aperto lida na escala da ferramenta. Já um adaptador de comprimento metade da alavanca aumenta a capacidade uma vez e meia, e assim por diante,

$$
T_A = T_M \times \underbrace{(L + A)}_{L}
$$

onde:

 $T_A$  = torque aplicado no extremo do adaptador;

 $T_M$  = torque lido no mostrador

A = comprimento do adaptador

L = comprimento da alavanca da ferramenta.

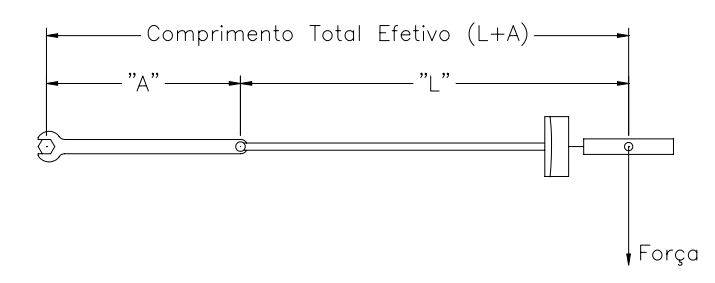

RUA JOAQUIM FRANCISCO CASTELAR, 295 – STª CÂNDIDA – CAMPINAS – SP – CEP 13087-550 – FONE PABX (0xx19) 2139-2800 – FAX (0xx19) 2139-2803 macropainel@macropainel.com.br

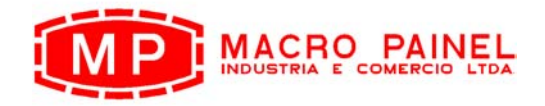

CREA 505.512-D

 $\Gamma$ 

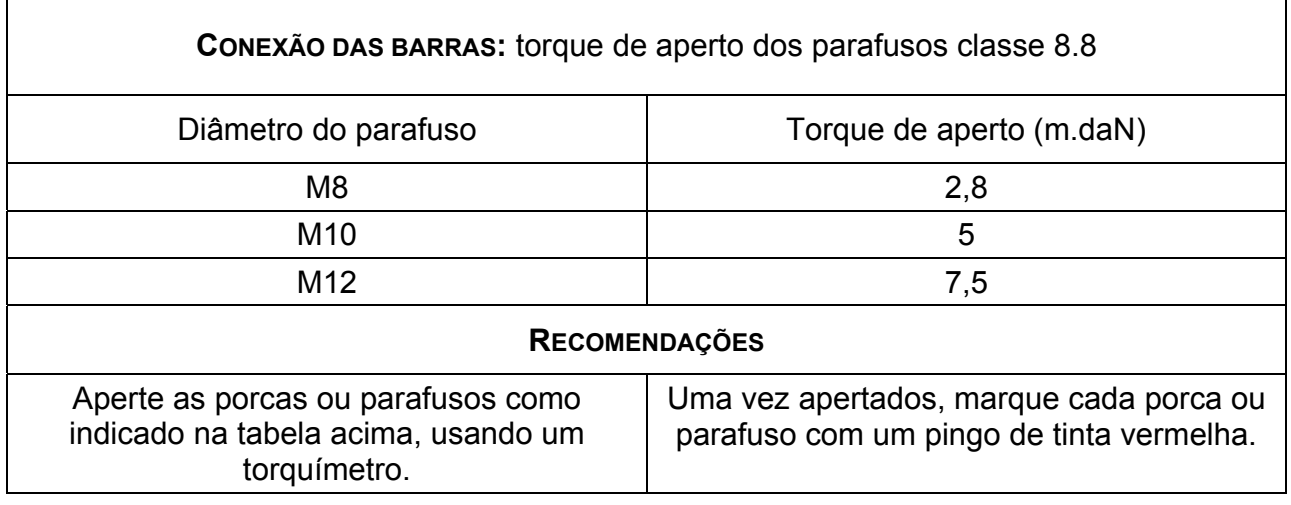

٦

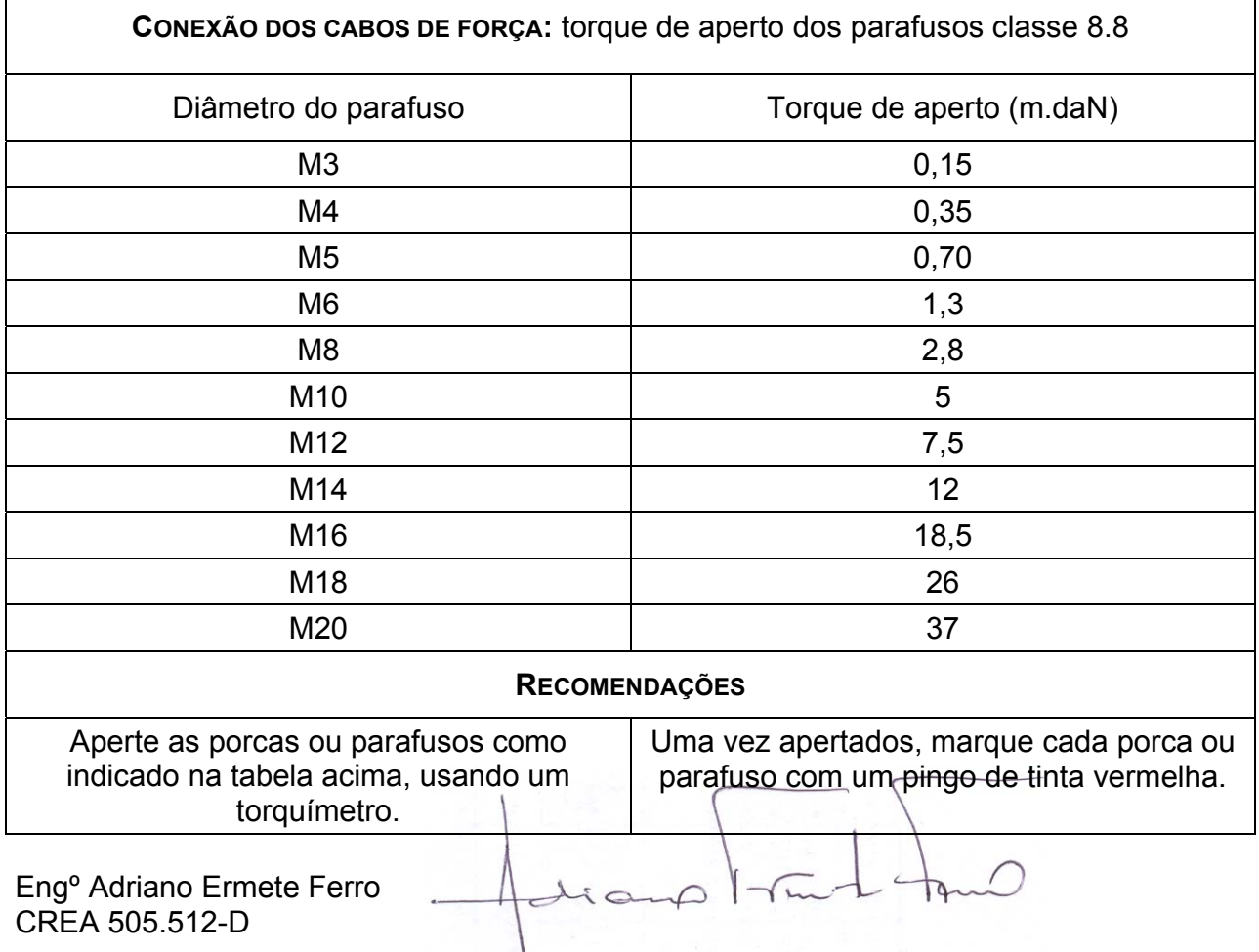

RUA JOAQUIM FRANCISCO CASTELAR, 295 – STª CÂNDIDA – CAMPINAS – SP – CEP 13087-550 – FONE PABX (0xx19) 2139-2800 – FAX (0xx19) 2139-2803 macropainel@macropainel.com.br